Programovanie, algoritmy, zložitosť (Ústav informatiky, PF UPJŠ)

**1**

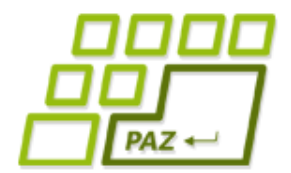

*12. prednáška (7.12.2020)*

**magické slovíčko**

# **Modifikátory, rozhrania a všeličo iné...**

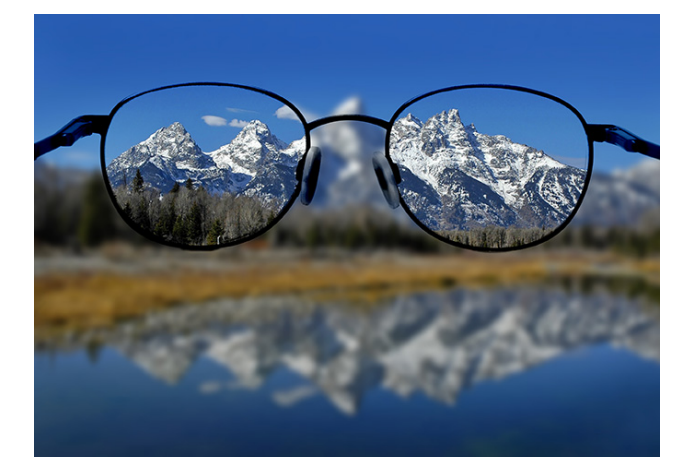

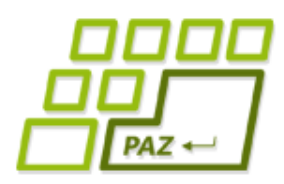

# *Kľúčové koncepty OOP*

- Čo je **trieda**? Čo je **objekt**? Aký je vzťah medzi objektom a triedou?
- Referencia na objekt, premenné referenčného typu
- Vytváranie **nových tried rozširovaním** existujúcich
	- Trieda Object
	- **Dedičnosť** (inheritance)
	- **Prekrývanie metód** (override)
- Vytváranie objektov (inštancií) tried
	- **Konštruktor**(y)
- **Zapúzdrenie** (encapsulation)
- **Polymorfizmus**

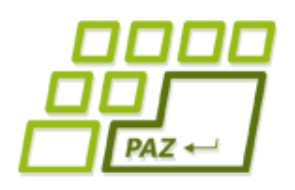

# *Čo je to trieda?*

● **Trieda** je **šablóna** (vzor), ktorý **predpisuje** aké **inštančné premenné** a aké **metódy** majú objekty danej triedy a čo sa udeje pri zavolaní týchto metód

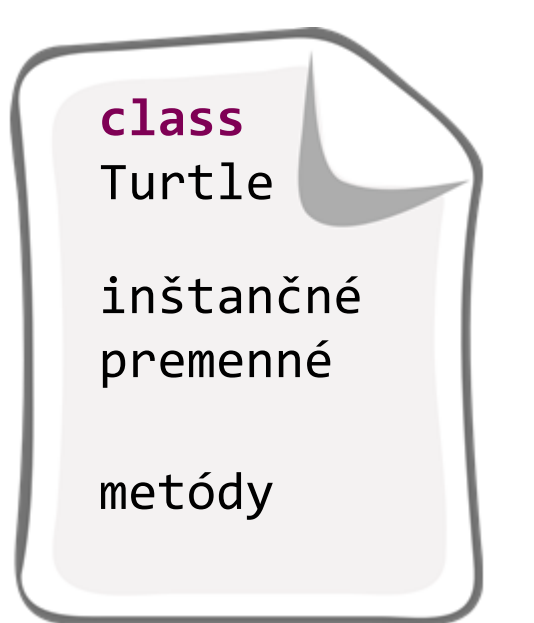

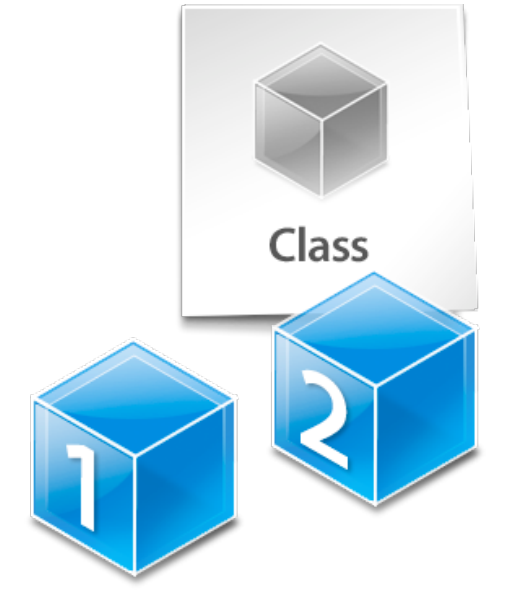

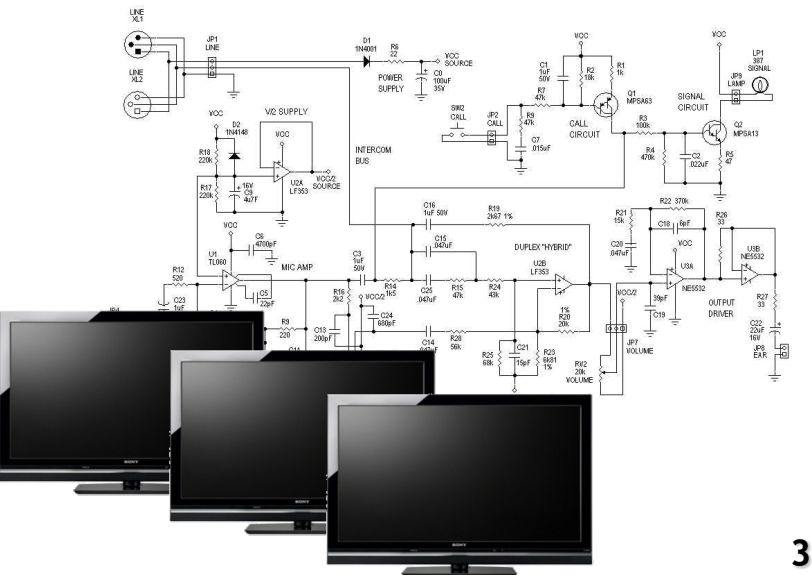

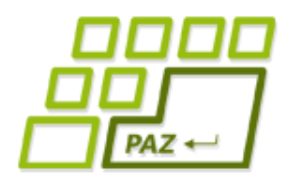

## *Rozširovanie a prekrývanie*

**public class** SmartTurtle **extends** Turtle

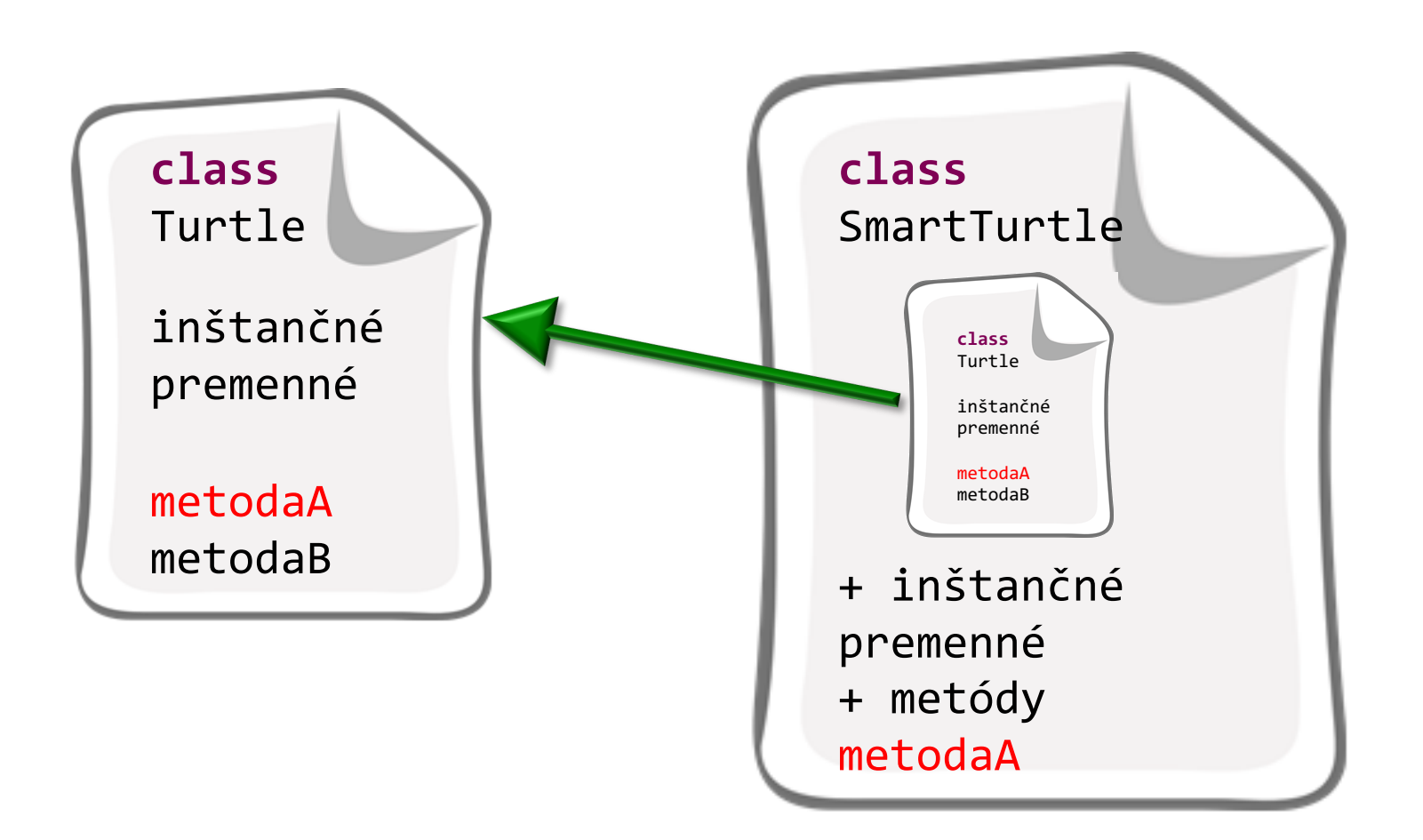

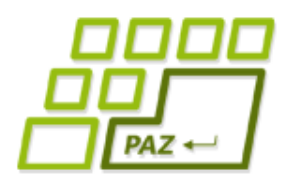

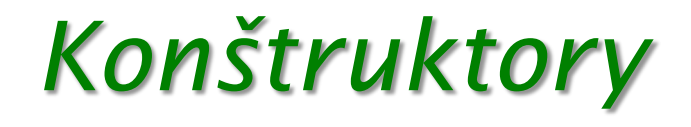

- Každá trieda má **aspoň jeden konštruktor**
	- konštruktory sa nededia (ale konštruktor rodiča sa dá zavolať)
	- ak programátor túto podmienku nesplní, vytvára sa implicitný (bezparametrový) konštruktor volajúci bezparametrový konštruktor rodičovskej triedy
- **Prvý príkaz konštruktora** musí byť volanie konštruktora rodičovskej triedy (**super**(…)) alebo iného konštruktora vytváranej triedy (**this**(…))
	- ak toto nie je splnené, Java dopĺňa **super**()
	- konštruktor (z rodiča alebo iný z triedy) sa môže volať len ako prvý príkaz konštruktora

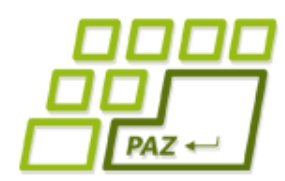

# *Premenné referenčného typu*

Turtle franklin;

● Premenná franklin môže referencovať len objekty triedy Turtle **a tried, ktoré rozširujú triedu Turtle**

franklin.metoda()

- Cez premennú franklin môžeme volať len metódy **definované** v triede Turtle
- Polymorfizmus: Nevieme, aká implementácia volanej metódy sa vykoná, keďže trieda aktuálne referencovaného objektu mohla volanú metódu prekryť svojou implementáciou

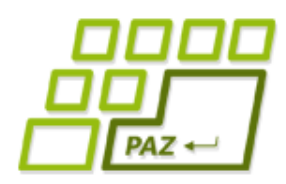

# *Pretypovanie referencií*

- Object franklin;
- franklin **instanceof** Turtle
	- má trieda aktuálne referencovaného objektu niekde medzi svojimi predkami triedu Turtle alebo ide o triedu Turtle?
- Referenciu ide explicitne pretypovať (programátor preberá zodpovednosť)
	- Turtle o = (Turtle) franklin;
	- ((Turtle)franklin).step(...);

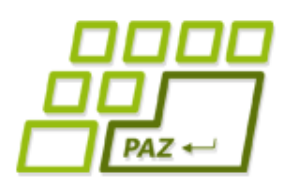

# *Rozhrania, ktoré sme už videli*

● java.util.**Scanner**, java.util.**PrintWriter**

- Closeable/AutoCloseable
- java.util.**ArrayList**<E>, java.util.**LinkedList**<E>
	- **List**<E>, Iterable<E>, Cloneable, Collection<E>
- java.util.**TreeSet**<E>
	- Set<E>, SortedSet<E>, Collection<E>

### *Rozhrania*

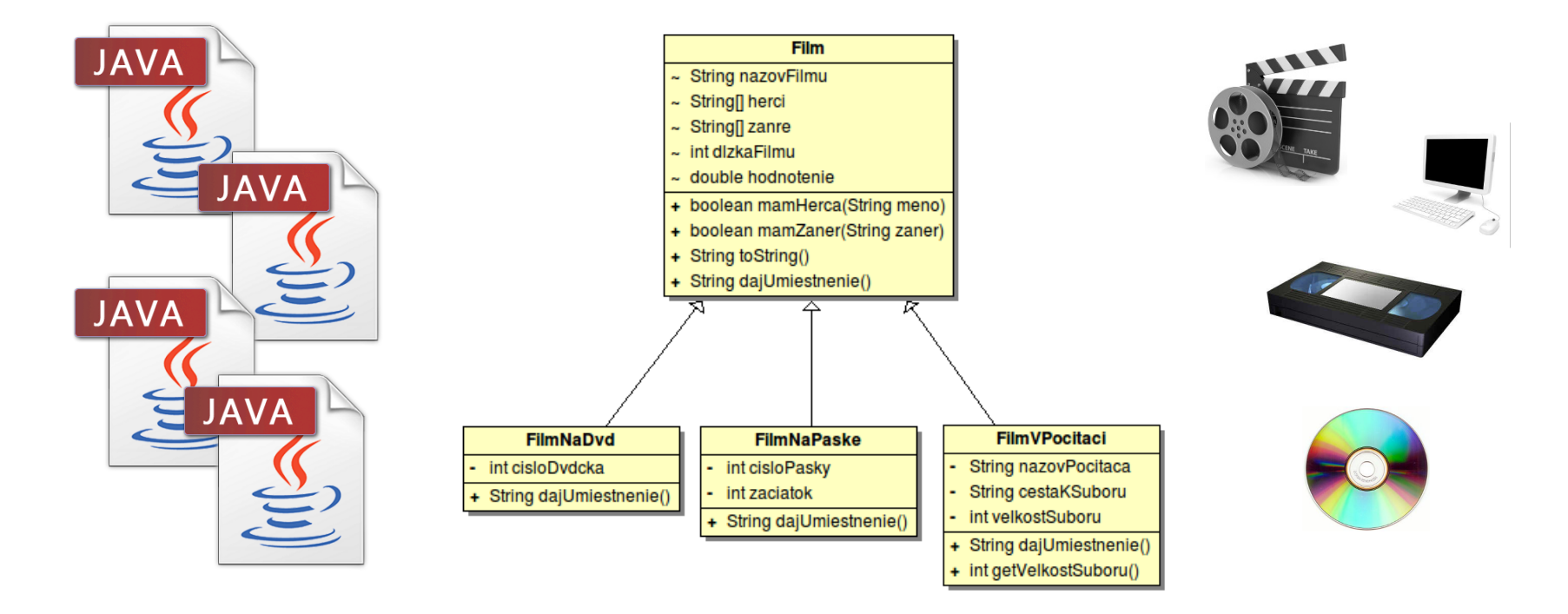

#### Program, zdrojový kód kontakteré a kontakteré kontakteré a kontakteré a kontakteré a kontakteré a kontakteré a

 $PAZ \leftarrow$ 

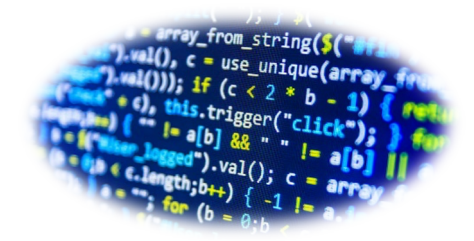

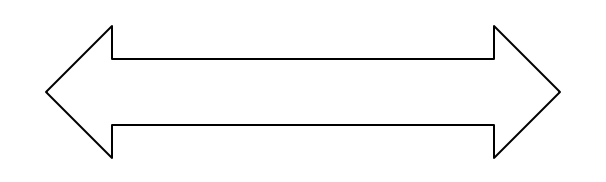

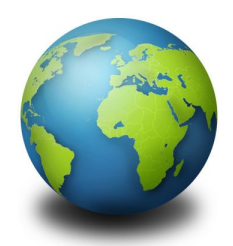

*A čo tak správa hudby?*

- **Pridajme správu hudby...**
- Pieseň (Song):
	- **Názov**
	- **Interpret**
	- Dĺžka v sekundách
	- Umiestnenie (kde ju hľadať)
- Možné rozšírenia podľa umiestnenia:
	- Pieseň na Spotify
	- Pieseň na disku

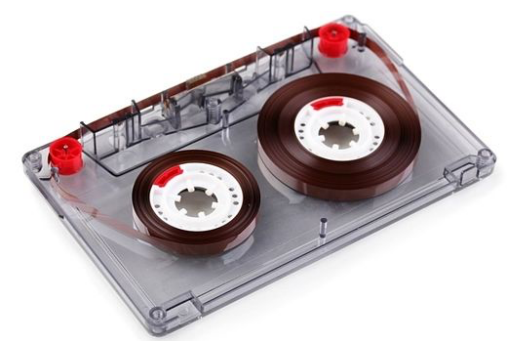

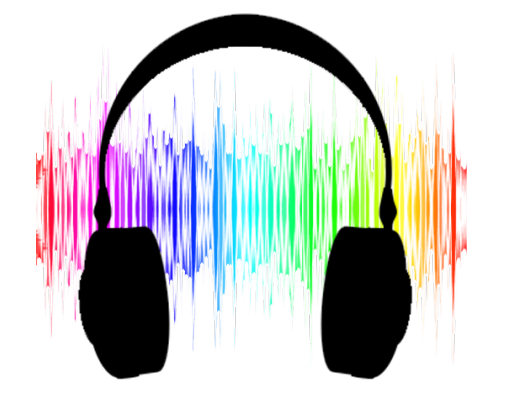

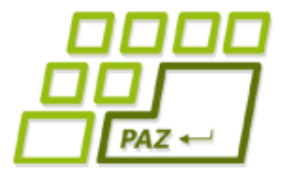

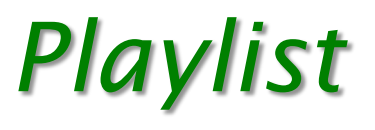

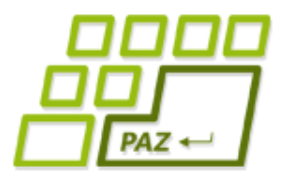

- Playlist = usporiadaný zoznam vecí na prehranie...
- Môže obsahovať:
	- piesne?
	- filmy?
	- zoznamy filmov?
	- zoznamy piesní?

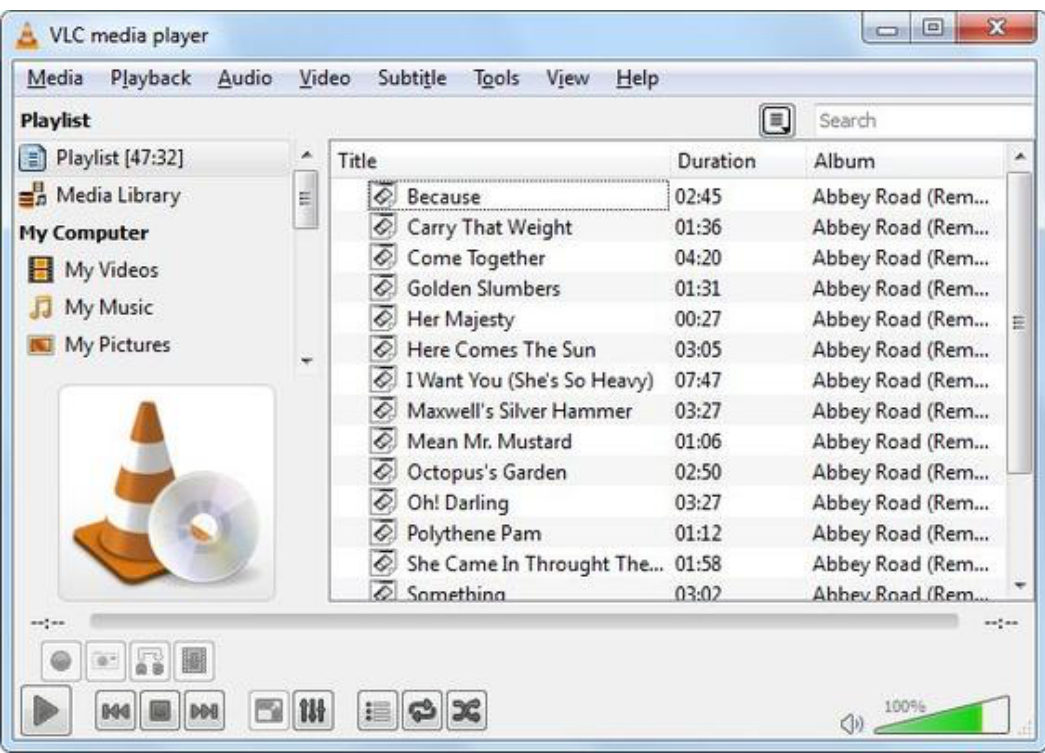

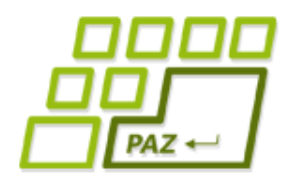

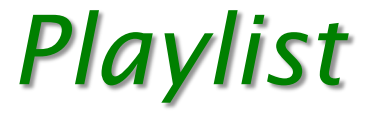

#### **public class** Playlist { **private** ???[] polozky; }<br>}

- Akú funkcionalitu očakávame od playlistu?
- Zoznam čoho je playlist?
	- $\bullet$  Čo iné by ešte mohlo byť v playliste?
- Čo očakávame od položky v playliste?

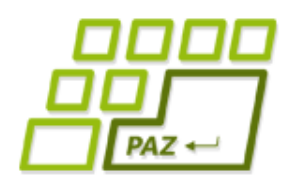

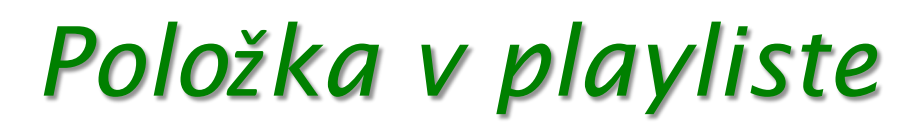

- Od položky v playliste očakávame:
	- vie povedať, aké ma trvanie (duration)
	- má nejaký názov/popis (title)

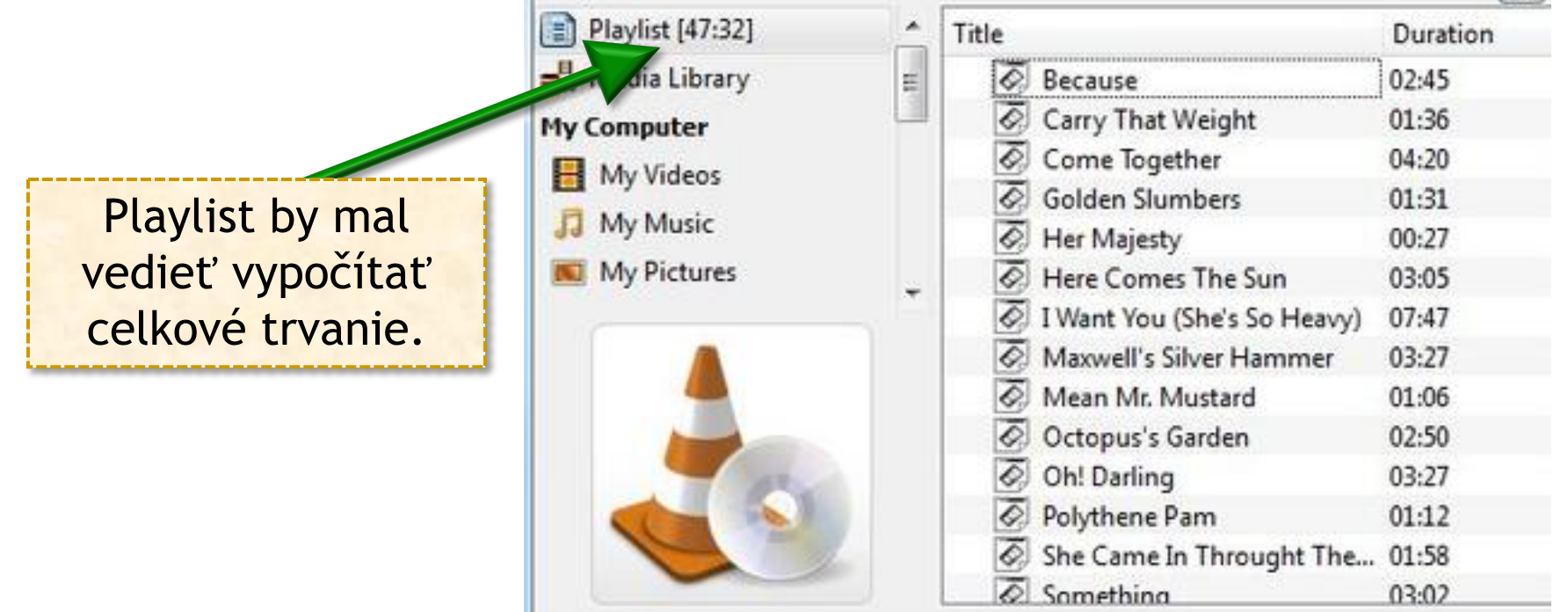

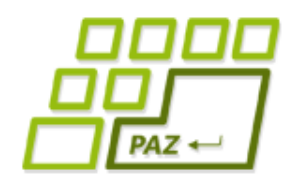

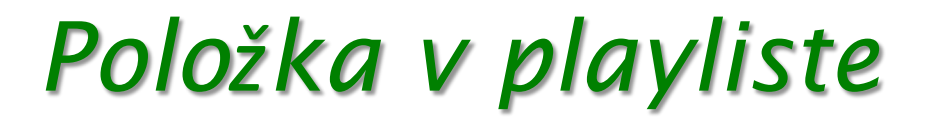

```
public class PlaylistItem {
  public int getDuration() {
    …
  }
  public String getTitle() {
    …
  }
}
                                         Potrebujeme aj 
                                         ďalšie metódy?
```
## *Playlist Item*

- DvdMovie je Movie?
- Movie je PlaylistItem?
- Movie môže vystupovať ako PlaylistItem?
- Song je PlaylistItem?
- Song môže vystupovať ako PlaylistItem?
- MovieLibrary je PlaylistItem?
- MovieLibrary môže vystupovať ako PlaylistItem?

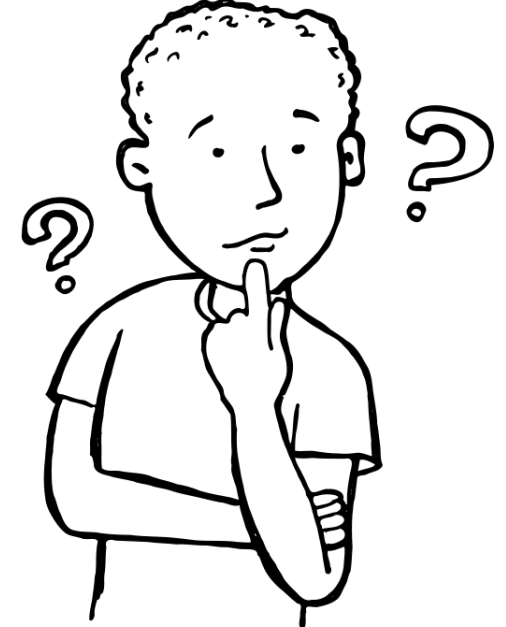

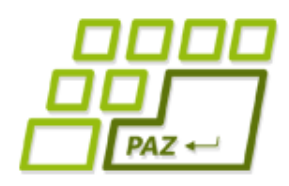

## *Trieda vs. rola*

- Objekt je inštanciou jednej triedy.
- Trieda rozširuje práve jednu inú triedu.
- Trieda popisuje:
	- **čo** (aké metódy) a
	- **ako** (implementácia metód, inštančné premenné, konštruktory).

- Rola/kontrakt hovorí:
	- **čo** (aké metódy)

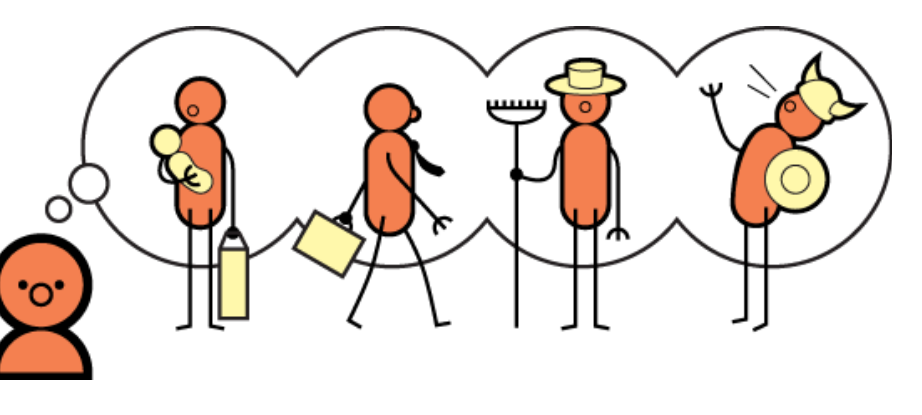

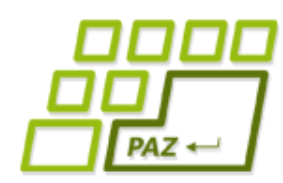

# *Rozhranie (interface)*

● Rola v Jave = rozhranie

```
public interface PlaylistItem{
  int getDuration();
  String getTitle();
}<br>}
```

```
public interface PlaylistItem{
  public int getDuration();
  public String getTitle();
}<br>}
```
- **Rozhranie** ≈ zoznam hlavičiek metód
	- žiadna implementácia
	- žiadne inštančné premenné
	- žiadne konštruktory
	- len hlavičky **public** metód (public nemusíme písať)

default metódy, statické premenné

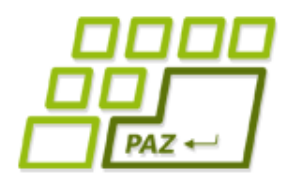

### *Rozhranie vs. trieda*

**public class** Movie **extends** Object **implements** PlaylistItem { … }

● Trieda rozširuje len jednu triedu, ale môže **implementovať veľa rozhraní**

... **implements** Rozhranie1, Rozhranie2 {…

● Ak trieda implementuje rozhranie, musí **mať všetky metódy**, ktoré sú uvedené v tomto rozhraní

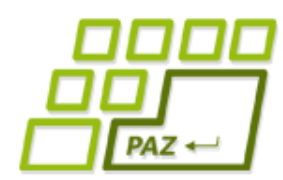

# *Premenné referenčného typu*

Rozhranie objekt;

 $\bullet$  Premenná objekt môže referencovať objekt ľubovoľnej triedy, ktorá cez **implements** prehlásila, že implementuje rozhranie Rozhranie

```
objekt.metoda()
```
- Cez premennú objekt môžeme volať **len metódy**  definované v rozhraní Rozhranie.
- To, aká implementácia sa vykoná, **záleží len od triedy** referencovaného objektu.

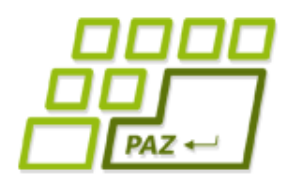

…

}

## *Rozširovanie rozhraní*

#### **public interface** RozsireneRozhranie **extends** Rozhranie1, Rozhranie2 {

- RozsireneRozhranie bude obsahovať:
	- všetky hlavičky metód z rozhrania Rozhranie1
	- všetky hlavičky metód z rozhrania Rozhranie2
	- všetky hlavičky metód, ktoré sme explicitne napísali do rozhrania RozsireneRozhranie
- *pre fajnšmekrov* default implementácie metód

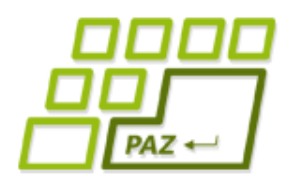

# *Sumarizácia rozhraní*

● Interface = pomenovaný **zoznam hlavičiek** metód

- $\bullet$  hlavička metódy = názov, návratový typ, zoznam typov parametrov
- **public interface** Rozhranie { ... }

**public class** Trieda **implements** Rozhranie { ... }

Trieda prehlasuje, že bude mať všetky metódy, ktoré sú uvedené v rozhraní.

Rozhranie o = …;

Premenná o je schopná referencovať objekt ľubovoľnej triedy, ktorá prehlásila, že implementuje interface Rozhranie

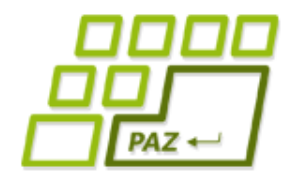

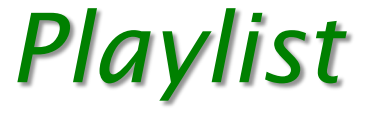

```
public class Playlist {
  private PlaylistItem[] items;
  public Playlist() {
    items = new PlaylistItem[0];
  }
  public void pridaj(PlaylistItem item) {
     …
  }
  \bullet\quadbullet\quad\bullet}
```
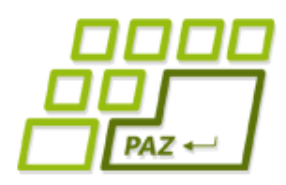

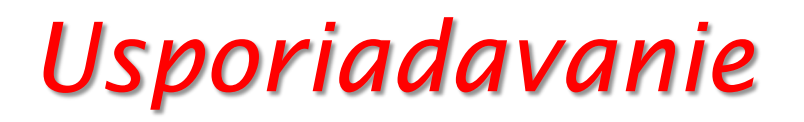

- Usporiadavanie (triedenie) je skoro v každom programe
	- súbory podľa abecedy
	- výrobky podľa ceny

- Preskúmaný problém, kopy rôznych riešení
	- viac na PAZ1b

● ...

● Netreba zakaždým písať vlastnú implementáciu

[340, 400, 750, 850]

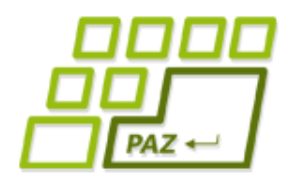

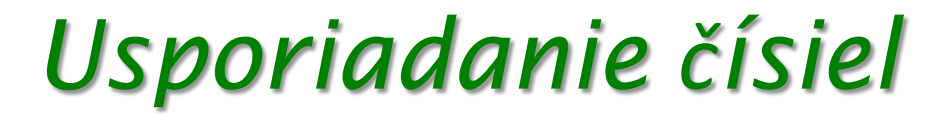

● Usporiadanie čísiel v poli:

- Arrays.sort(pole)
	- je preťažená na všetky triedy rozširujúce *Object* aj na všetky ostatné primitívne typy okrem **boolean**
	- návratový typ **void**
	- verzia pre prvky v *List*-e: **Collections.sort()**

```
int[] platy = new int[]{750,340,850,400};
```

```
Arrays.sort(platy);
// pole je utriedené
```

```
Arrays.toString(platy);
```
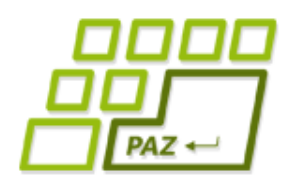

## *Usporiadanie reťazcov*

- Usporiadanie reťazcov
	- lexikograficky (podľa abecedy)
- Ret'azec  $a_1 a_2 a_3 ... a_n$  je v usporiadaní pred  $b_1 b_2 b_3 ... b_n$ 
	- Ak bud'  $a_1 < b_1$  alebo
	- $\bullet$   $\exists k \in [1, n]: \forall i < k$  platí  $a_i = b_i$  a  $a_k < b_k$
- Ak nemajú reťazce rovnakú dĺžku, kratší má akoby koncové znaky doplnené znakom s kódom -1

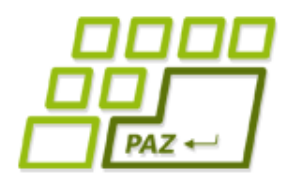

## *Usporiadanie reťazcov*

- Usporiadanie reťazcov
	- "Pes" < "Veľryba", lebo P < V
	- "Pero" < "Pes", lebo "Pe" = "Pe"  $a r < s$

```
String[] mená = new String[]{"Ján"
, 
"Jozef"
, 
"Alica", "Alexander" };
```

```
Arrays.sort(mená);
// pole je utriedené
```
Alexander, Alica, Ján, Jozef

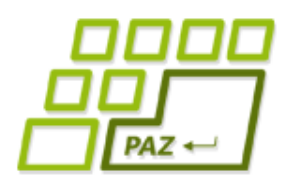

# *Usporiadanie po slovensky*

● Chceme usporiadať tak, ako nás učia jazykovedci

```
String[] mená = new String[]{"Peter", "Tomáš", "Šimon",
"Dávid", "Chuck"};
```

```
Arrays.sort(mená);
// pole je usporiadané, ale nejako nedobre
```
Chuck, Dávid, Peter, Tomáš, Šimon

- Na vine je lexikografické usporiadanie
	- diakritické znaky sú za A-Z
	- Ce < Ch, lebo C = C a e < h

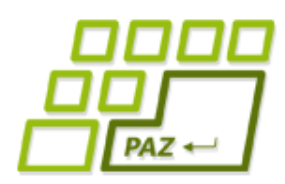

- Čísla a reťazce mali prirodzené usporiadanie
- Ako usporiadať ľubovoľné objekty?
	- musíme nejako povedať, čo to znamená, že jeden objekt je v usporiadaní pred druhým… to nie je vždy jasné:
		- $\bullet$  Matrix < Pacho, hybský zbojník
			- Lebo ich triedime podľa názvov
			- **Lebo má horšie hodnotenie**
		- $\bullet$  Pacho, hybský zbojník < Matrix
			- Lebo má menej hercov
			- Lebo je kratší

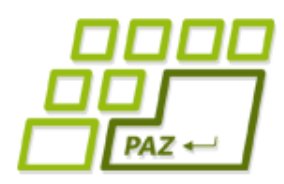

- Rozhodnutie vieme zaviesť do ľubovoľnej triedy implementovaním rozhrania (roly) Comparable
- Prekrývame metódu compareTo()

**int** compareTo(TypObjektu druhýObjekt)

- **this** vs. **druhýObjekt**
- Máme vrátiť:
	- Menšie ako nula ak objekt na ktorom sme volali  $compareTo()$ je v usporiadaní pred druhým objektom (je menší)
	- Nula ak sú v usporiadaní rovnaké
	- $\bullet$  Väčšie ako nula ak objekt na ktorom sme volali compareTo() je v usporiadaní za druhým objektom (je väčší)

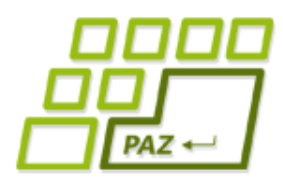

- Rozhodnutie vieme zaviesť do ľubovoľnej triedy implementovaním rozhrania (roly) Comparable
- Prekrývame metódu compareTo()

**int** compareTo(TypObjektu druhýObjekt)

- **Máme vrátiť:** 
	- a.compareTo(b) <  $\theta$  ak "a < b"
	- $a.\text{compareTo(b)} == 0$  ak,  $a == b"$
	- a.compareTo(b) >  $\theta$  ak "a > b"
- -

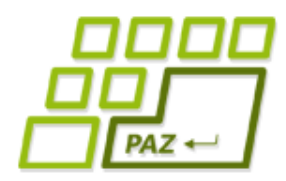

}

}

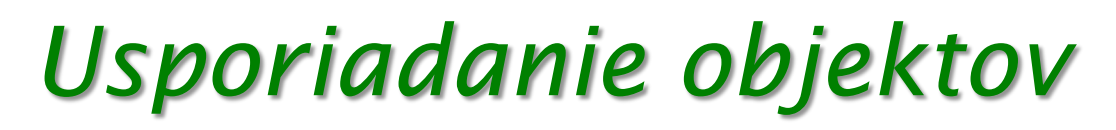

**• Pre Movie to vyzerá nasledovne:** 

#### **public class** Movie **implements** Comparable<Movie> {

```
public int compareTo(Movie anotherMovie) {
  //vrátime či náš title je pred
  //anotherMovie.getTitle()
```
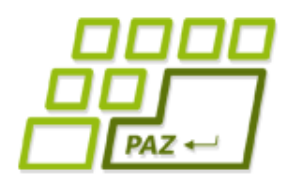

}

}

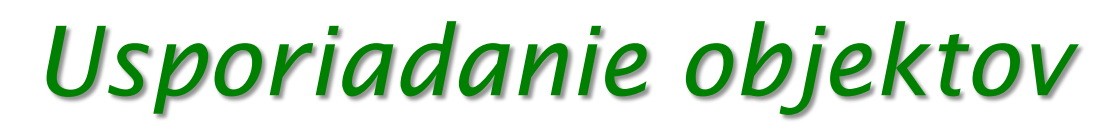

**• Pre Movie to vyzerá nasledovne:** 

#### **public class** Movie **implements** Comparable<Movie> {

**public int** compareTo(Movie anotherMovie) { //vrátime či na title je pred //anotherMovie.qubitle()

> Do < > uvádzame, akého typu budú objekty, s ktorými sa porovnávame. Použijeme našu triedu

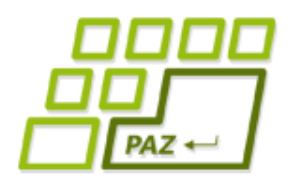

}

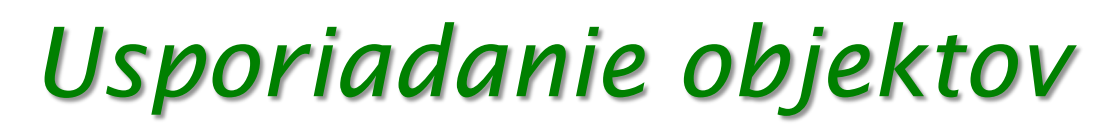

**• Pre Movie to vyzerá nasledovne:** 

**public class** Movie **implements** Comparable<Movie> {

**public int** compareTo(Movie anotherMovie) { **return** title.compareTo(anotherMovie .getTitle());

} Využijeme to, že String-y sa už vedia porovnávať podľa lexikografického usporiadania - implementujú rolu Comparable<String>

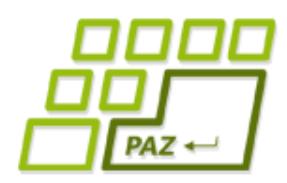

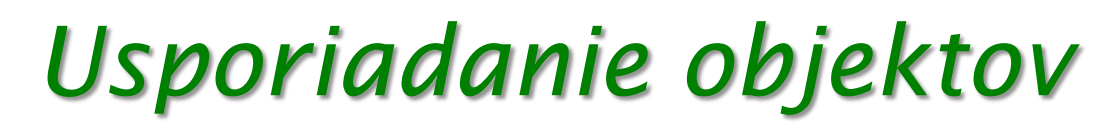

Usporiadavame už bez problémov:

Arrays.sort(zoznamFilmov);

- Čo však v prípade, že v jednom programe chcem riešiť usporiadanie aj podľa názvu aj podľa hodnotenia?
	- úplne bežná požiadavka
	- neviem za behu meniť kód metódy  $compareTo()$

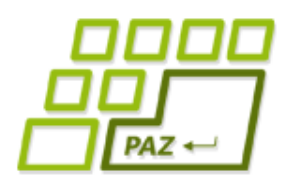

- Na porovnávanie dvoch objektov sa môžem pozrieť z dvoch perspektív
	- 1. Ja, ako objekt, sa porovnám s nejakým iným
	- 2. Prídem ako nestranný pozorovateľ, porovnám dva objekty, a poviem, ktorý bude pred ktorým
- Prvá perspektíva bola použitá pri metóde compareTo()
	- default zotriedenie
- Druhú perspektívu vyriešime vytvorením novej triedy, ktorá implementuje rozhranie Comparator s jedinou metódou:

**int** compare(TypObjektu o1,TypObjektu o2)

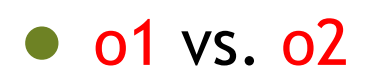

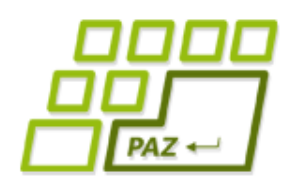

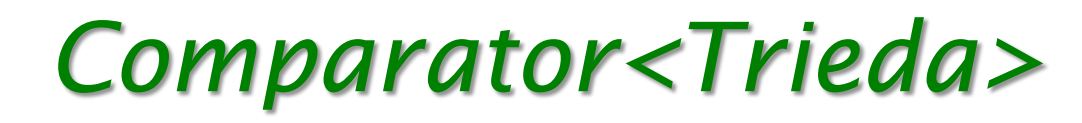

● Rozhranie Comparator<TypObjektu>:

**int** compare(TypObjektu a,TypObjektu b)

● Máme vrátiť:

- compare(a, b)  $\langle \Theta \rangle$  ak ,,a  $\langle \Theta \rangle$
- $\mathsf{compare}(\mathsf{a}, \mathsf{b}) \; = \; 0 \qquad \qquad \mathsf{ak} \; \mathsf{a} \; = \mathsf{b} \mathsf{b}$
- compare(a, b) >  $\theta$  ak  $,a > b"$

- Užitočné metódy:
	- Integer.compare $(a, b)$
	- Double.compare(a, b)
	- …
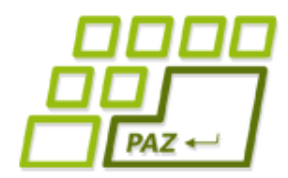

}

}

}

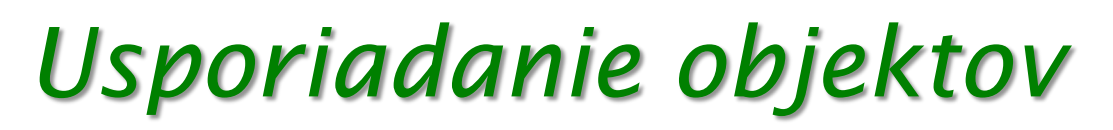

**public class** MovieByTitleComparator **implements** Comparator<Movie> {

```
public int compare(Movie movie1, Movie movie2) {
  return movie1.getTitle().compareTo(movie2.getTitle());
}
```
**public class** MovieByRatingComparator **implements** Comparator<Movie> {

```
public int compare(Movie movie1, Movie movie2) {
    return Double.compare(movie1.getRating(),
                movie2.getRating());
```
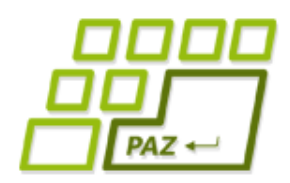

### *Usporiadanie objektov*

### ● Usporiadavame podľa čoho chceme:

Arrays.sort(zoznamFilmov, **new** MovieByTitleComparator()); // pole je utriedené podľa mena

Arrays.sort(zoznamFilmov, **new** MovieByRatingComparator()); // pole je utriedené podľa hodnotenia

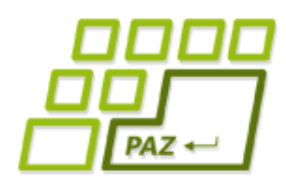

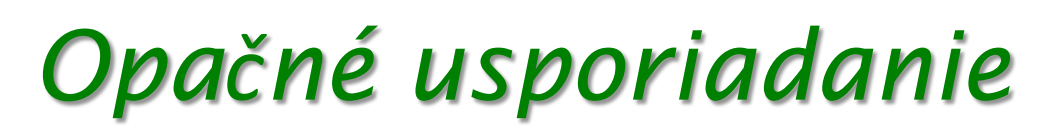

- Chceme usporiadať od najlepších hodnotení
- Nemusíme robiť nový komparátor, stačí hotový obrátiť:

Comparator<Movie> porovnavac = **new** MovieByRatingComparator();

Arrays.sort(zoznamFilmov, Collections.reverseOrder(porovnavac)); // pole je utriedené podľa hodnotenia zostupne

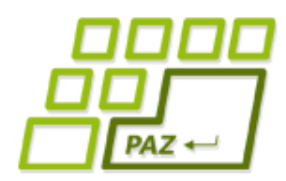

### *Usporiadanie po slovensky*

● java.text.Collator – Comparator, ktorý vie usporiadať reťazce po slovensky:

```
String[] mená = new String[]{"Peter", "Tomáš", "Šimon",
"Dávid", "Chuck"};
```

```
Collator skPorovnavac = 
               Collator.getInstance(new Locale("sk"));
```
Arrays.sort(mená, skPorovnavac);

### Dávid, Chuck, Peter, Šimon, Tomáš

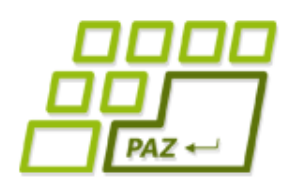

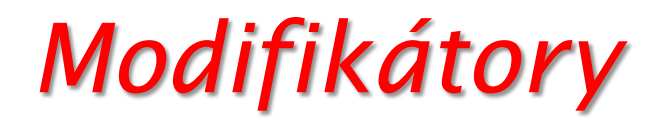

- Rôzne "magické" slovíčka, ktoré upravujú isté vlastností tried, metód, premenných, ...
- static
- final
- abstract
- private
- public
- protected

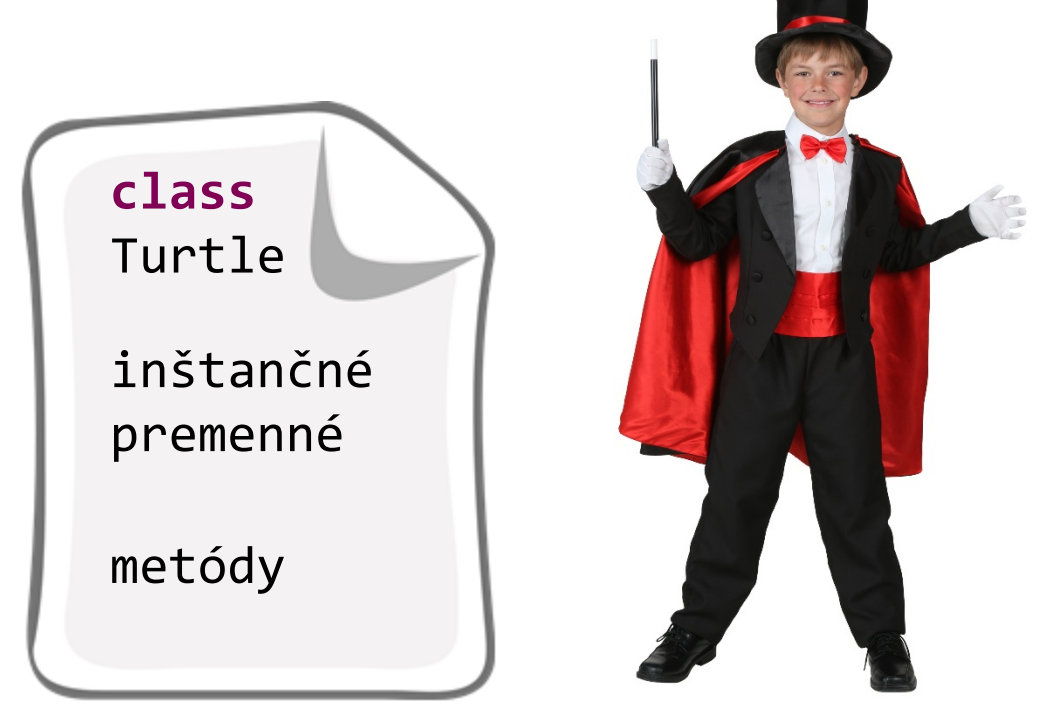

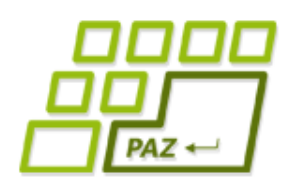

### *Zvláštne metódy a premenné?*

- franklin.step(40)
- turn(90) resp. **this**.turn(90)
- volanie metód kto.čo(upresnenie)

- Arrays.sort(), Collections.sort()
- Arrays.toString(pole)
- Math.random(), Math.sin(90)
- Integer.parseInt("145")
- Integer.MAX VALUE, Double.NaN

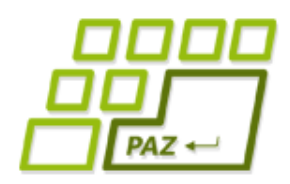

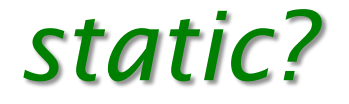

### ● Čo už vieme:

- funkcionalita je implementovaná v metódach
- metódy môžeme volať nad objektmi
- objekty tried vytvárame cez **new**
- Problém z minulosti:
	- kopa metód, ktoré spravia nejakú činnosť, no nie sú nijako **zviazané so stavom objektu** (napr. priamo alebo nepriamo nevyužívajú inštančné premenné)

```
File subor = new File("cisla.txt");
Pomocnik franklin = new Pomocnik();
List<Integer> cisla = franklin.nacitajCisla(subor);
```
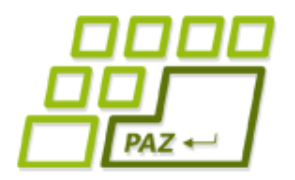

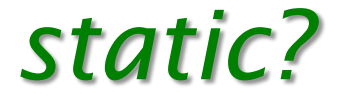

File subor = **new** File("cisla.txt"); Pomocnik franklin = **new** Pomocnik(); List<Integer> cisla = franklin.nacitajCisla(subor); Vytvárame inštanciu len kvôli jednej metóde, ktorá by rovnako dobre fungovala nech by bola v akejkoľvek triede.

● Java nemá procedúry a funkcie na rozdiel od:

- procedurálnych jazykov (Pascal, C, Basic, ...)
- procedurálnych jazykov s OOP rozšírením (Object Pascal, C++, PHP, …)

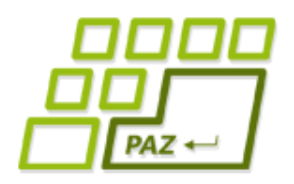

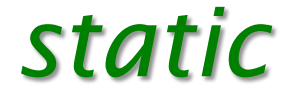

### ● static = patriaci triede

- metódy
- premenné

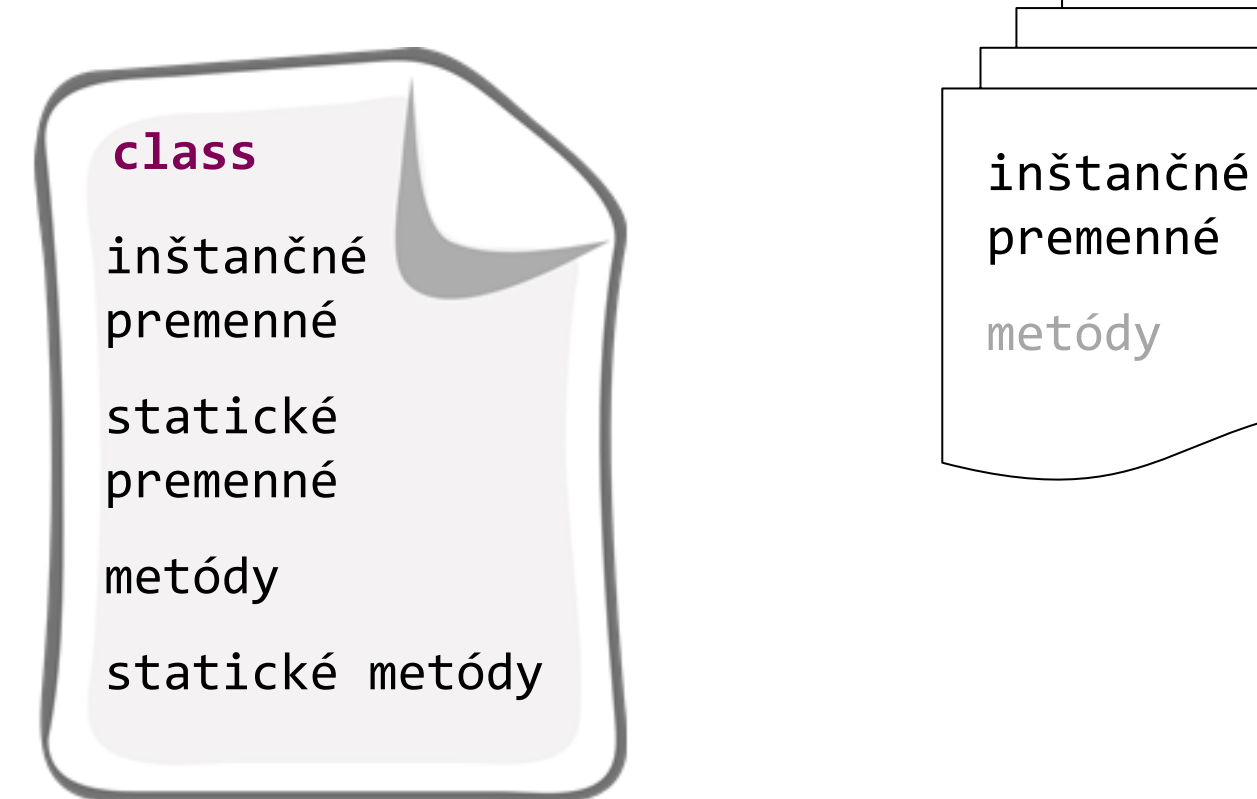

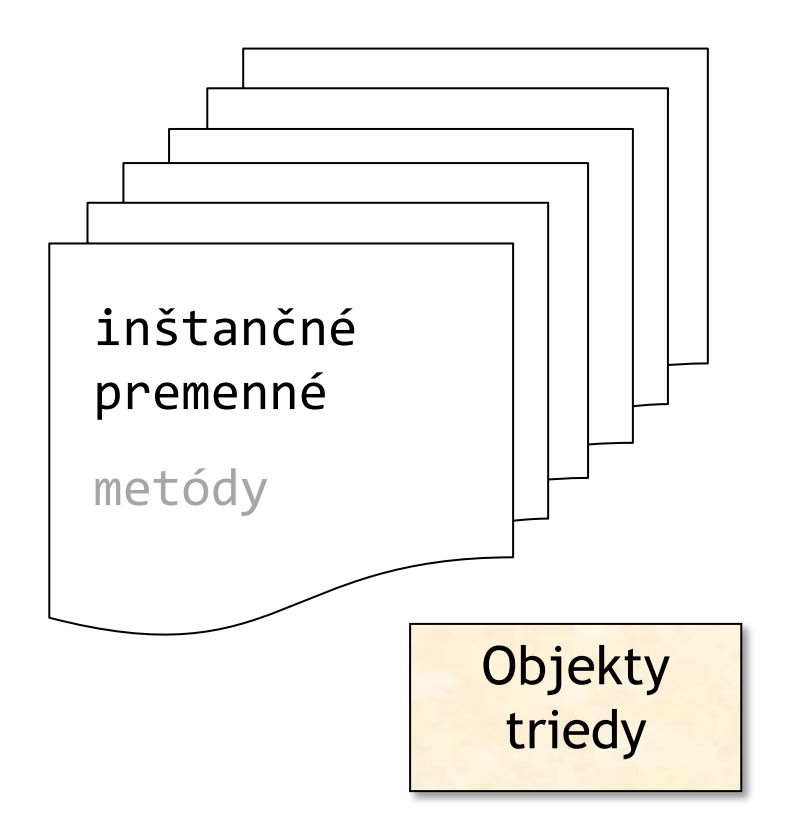

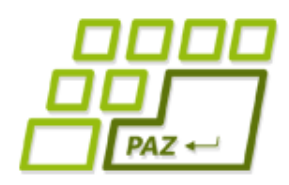

*Statická metóda*

#### **public class** Pomocnik {

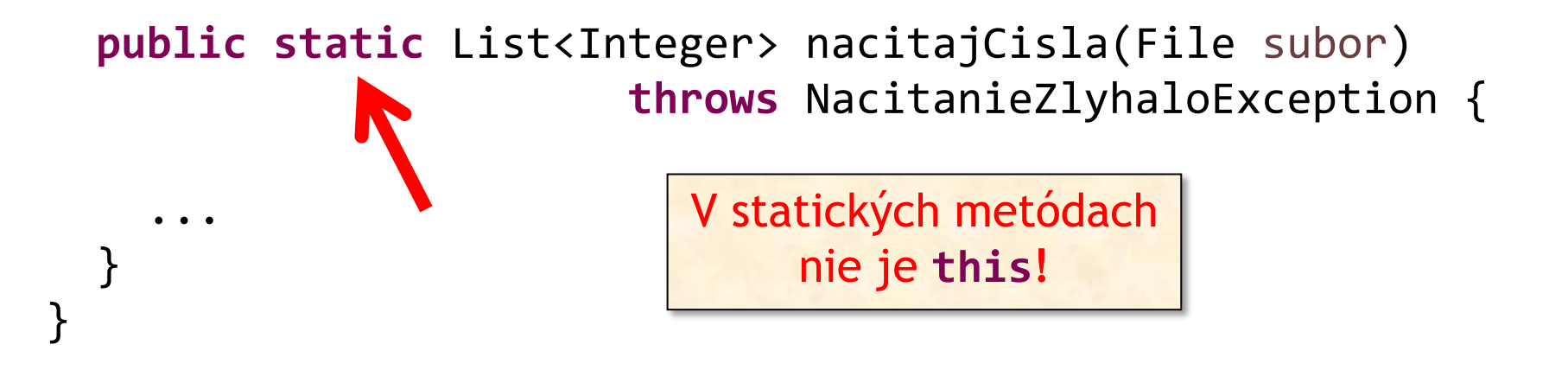

File subor = **new** File("cisla.txt"); List<Integer> cisla = Pomocnik.*nacitajCisla*(subor);

Statická metóda sa volá **nad triedou**, nie nad referenciou na objekt triedy.

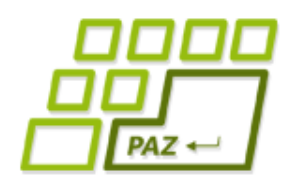

*Statická metóda*

#### **public class** Pomocnik {

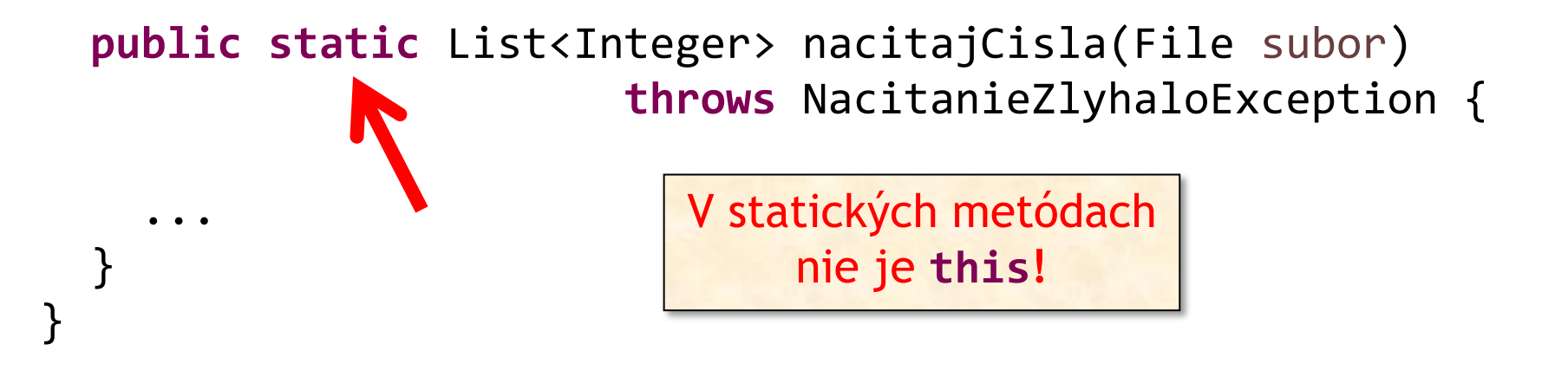

- this (už vieme):
	- **this.** nemusíme (takmer nikdy) písať

Pre pokojnejší život: V statických metódach túto skratku nikdy **nepoužívajte**.

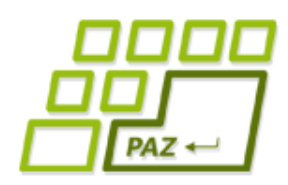

# *O nepísaní vecí pred .*

- **this.** nemusíme písať, lebo Java predpokladá lenivého (ale chytrého) programátora
	- nechytrým sa vypomstí

- Postup, ak Java vidí niečo bez .
	- je to lokálna premenná? OK, vybavené
	- ak sa doplní **this**., bude to OK?
		- pozor, v statických metódach **this** neexistuje
	- ak sa doplní názov triedy, bude to OK?
	- inak chyba...

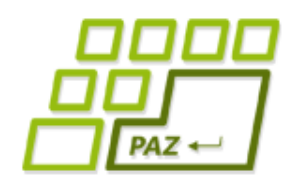

...

}

}

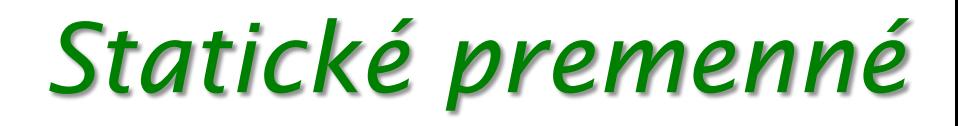

**public class** Pomocnik {

```
private static int pocetVolaniNacitajCisla = 0;
```
**public static** List<Integer> nacitajCisla(File subor) **throws** NacitanieZlyhaloException {

Pomocnik.pocetVolaniNacitajCisla++;

- K statickým premenným pristupujeme cez názov triedy.
- Statická premenná nemá viacnásobné "inštancie".

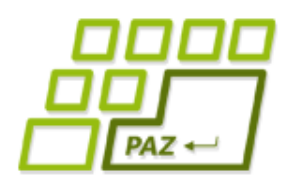

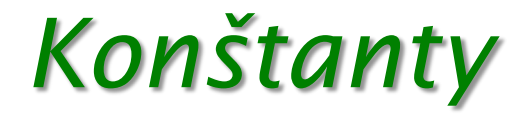

● Zmysluplné využitie statických premenných: konštanty

```
public class FilmNaDvd {
  public static final double POLOMER_DVD = 6.0;
  private String nazovFilmu;
  ...
}
```
- Kľúčové slovo **final** = niečo ako const v Pascale
	- **Hodnotu** POLOMER DVD už nemožno meniť

 $FilmNaDvd.POLOMER DVD = 7.0;$  The final field

Konvencia - VEĽKÉ\_PÍSMENÁ

FilmNaDvd.POLOMER\_DVD cannot be assigned

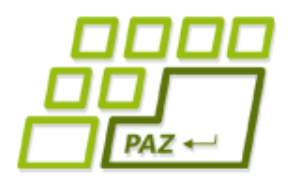

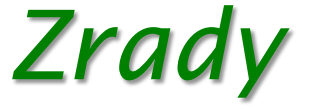

### ● prístup k statickým veciam nestatickým spôsobom:

```
File subor = new File("cisla.txt");
List<Integer> cisla = Pomocnik.nacitajCisla(subor);
```

```
File subor = new File("cisla.txt");
Pomocnik franklin = new Pomocnik();
List<Integer> cisla = franklin.nacitajCisla(subor);
                        Inštančný prístup k 
                         statickej veci (len
                       warning, nie chyba) –
                       nikdy nepoužívame.
```
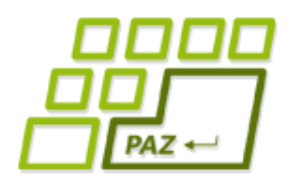

*Zrady – pre fajnšmekrov*

● prístup k statickým veciam nestatickým spôsobom:

```
File subor = new File("cisla.txt");
List<Integer> cisla = Pomocnik.nacitajCisla(subor);
```

```
File subor = new File("cisla.txt");
Pomocnik franklin = null;
List<Integer> cisla = franklin.nacitajCisla(subor);
                      Je jedno, čo je v 
                    premennej franklin. 
                     Java len použije typ 
                     (triedu) premennej.
```
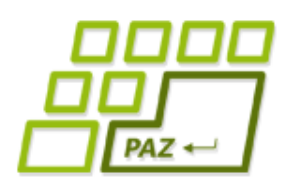

*Statické metódy len rozvažne...*

- Statické metódy zvádzajú k lenivosti
	- "Logika": Nechce sa mi vytvárať inštancie, všetko vyhlásim za statické
- Trpíme, lebo globálne zdieľame dáta
- Statické metódy vedú k hroznému návrhu
	- keďže statické metódy nevidia nestatické premenné, vývojár začne zbesilo všetko meniť na statické
- Zmysluplné využitie:
	- pseudotriedy, ktoré sú zoskupením užitočných metód a konštánt

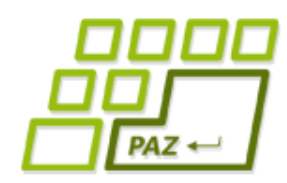

### *Statické metódy – nič nové*

- java.util.Collections
	- Collections.sort(...)
- java.util.Arrays
	- Arrays.copyOf(...)
- java.lang.Math
	- Math.min(...)
- java.lang.System
- Mnoho projektov má kopu tried končiacich na Utils

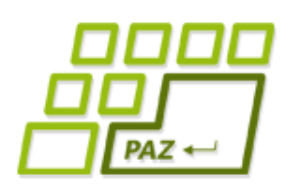

# *main, statické a inštančné spolu*

- spúšťacia metóda main je statická
- odporúčané samostatná metóda v triede Launcher (často sa nazýva aj App)

● Musia byť všetky metódy v triede s metódou main tiež statické, aby sa dali použiť?

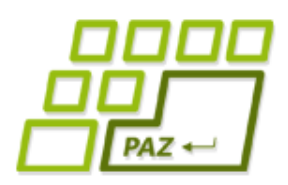

# *Modifikátor final*

- Keď volám svoju metódu, nemám istotu, že mi ju niekto v rámci rozširovania neprekryl...
	- zvyčajne to chceme dovoliť, ale nie vždy sa to hodí
- Modifikátor **final**
	- final trieda = zákaz rozširovania
	- $\bullet$  final metóda = zákaz prekrývania
	- **•** final inštančná premenná = hodnotu môžem priradiť (nastaviť) len raz a to v konštruktore, ... neskôr sa nedá meniť
	- $\bullet$  final lokálna premenná = hodnotu môžem priradiť len raz, ... neskôr sa nedá meniť

### *Spomeňme si*

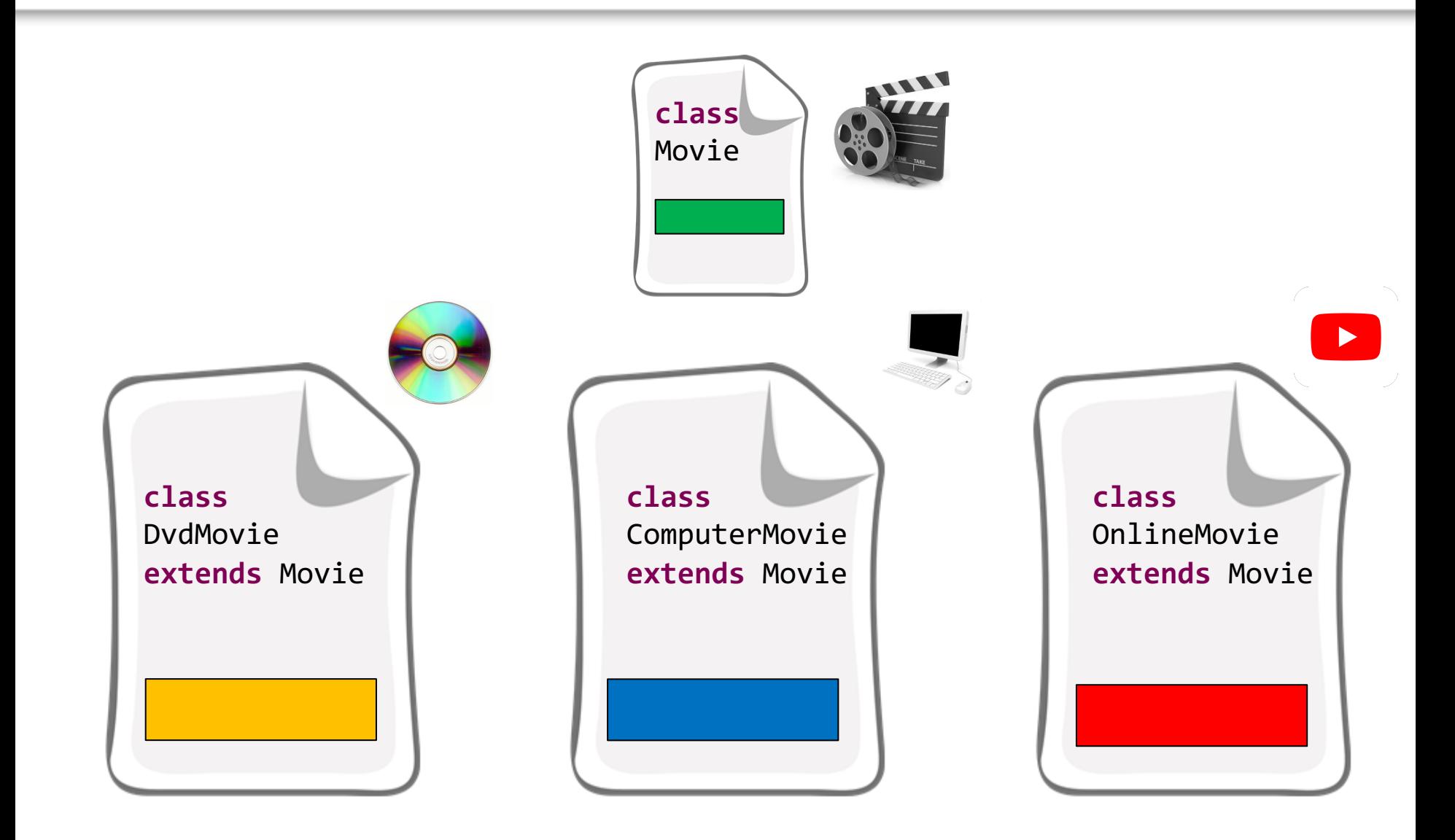

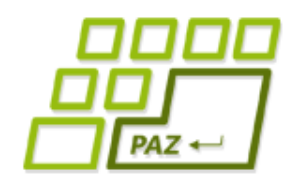

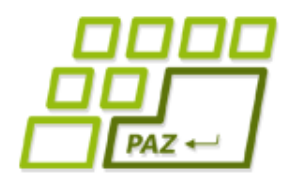

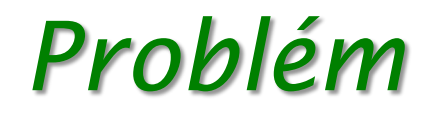

### ● Trieda Movie

- obsahuje spoločné inštančné premenné a metódy pre triedy DvdMovie, ComputerMovie, OnlineMovie
- neobsahuje žiadne umiestnenie
- V reálnom programe nikto rozumný nespraví **new** Movie(…), lebo to v kontexte celého projektu nedáva zmysel
	- ale aj takí sa skôr či neskôr nájdu...

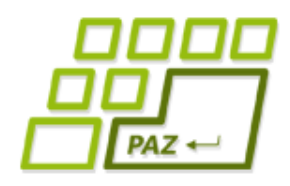

### *Abstraktné triedy*

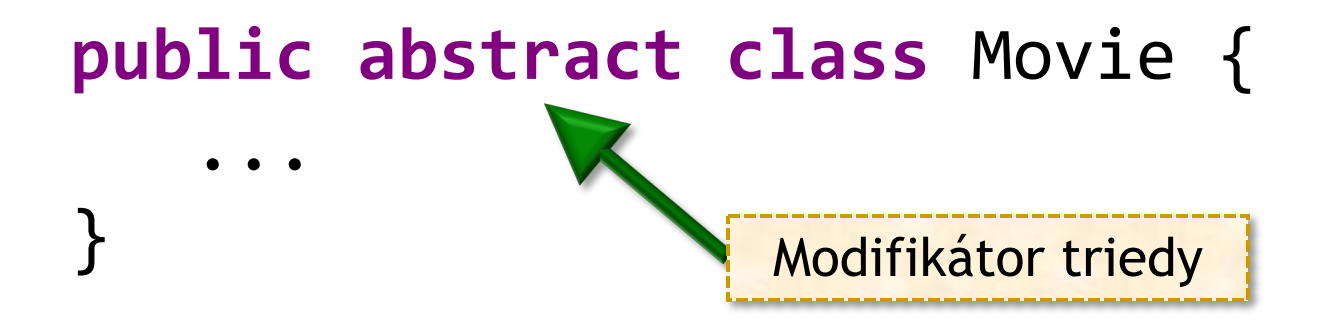

### ● Abstraktná trieda =

- označená modifikátorom abstract
- zákaz vytvárania inštancií tejto triedy cez **new**

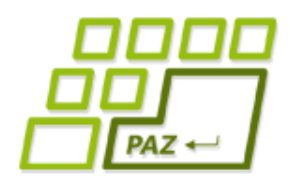

*Problém*

- Metóda getLocation v triede Movie
	- **potrebujeme** ju, aby sme mali istotu, že každý film vie "povedať" svoje umiestnenie
	- **očakávame**, že ju tvorcovia rozširujúcich tried rozumne prekryjú
	- priamo v tiede Film jej **nevieme dať rozumnú implementáciu**
- Čo ak tvorca rozširujúcej triedy zabudne metódu dajUmiestnenie prekryť?
	- · aj taký sa skôr či neskôr nájde...

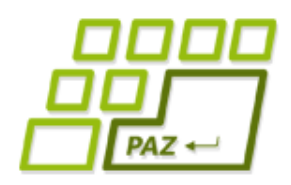

### *Abstraktné metódy*

- $\bullet$  Abstraktné metódy =
	- sú označené modifikátorom abstract
	- žiadne telo (implementácia)
	- dedia sa (ako všetky metódy)
	- môžu sa vyskytovať len v abstraktnej triede

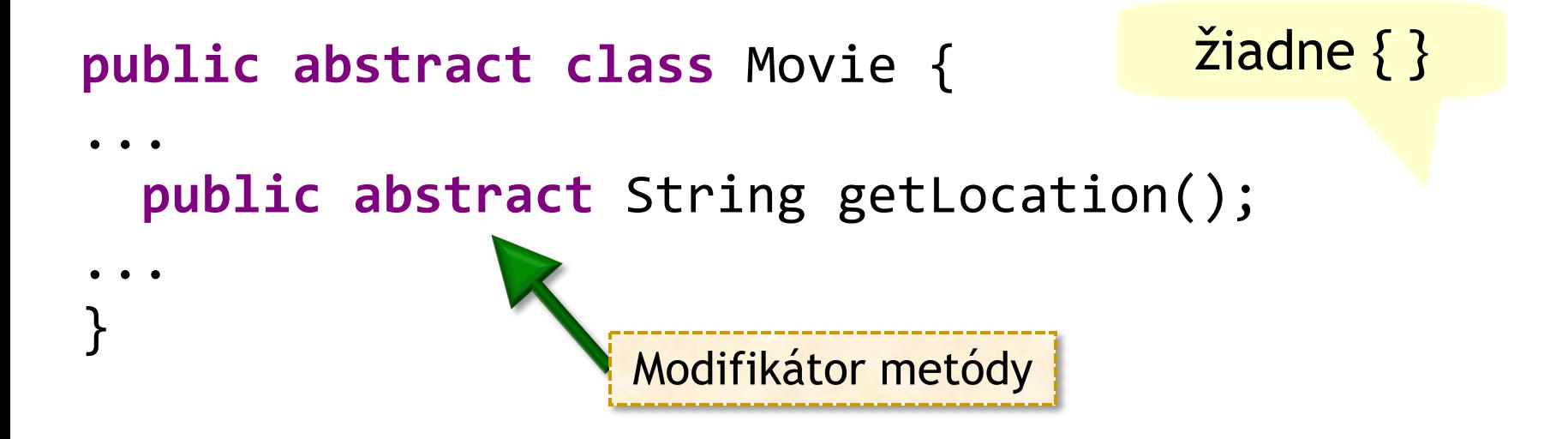

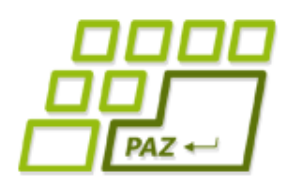

*Abstraktné metódy a triedy*

- Trieda má aspoň jednu abstraktnú metódu (vlastnú alebo zdedenú):
	- (sedliacky rozum) Ak trieda obsahuje **aspoň jednu abstraktnú metódu**, musí byť **abstraktná** (=zákaz vytvorenia inštancie)

Dôsledok: Potomkovia triedy musia byť abstraktní aspoň do chvíle, kým **prekrytím neposkytnú implementáciu** všetkým zdedeným abstraktným metódam.

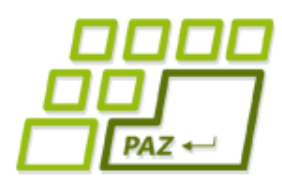

# *Abstraktné metódy a triedy*

● Abstraktná trieda a abstraktná metóda v nej nám zabezpečia, že v poli filmov sú iba objekty takých tried, ktoré majú prekrytú metódu getLocation()

```
public class MovieLibrary {
...
 public void printLocations() {
   for (int i = 0; i \lt m movies.length; i++) {
     System.out.print(movies[i].getTitle()+": ");
     System.out.println(movies[i].getLocation());
   }
 }
...
}
```
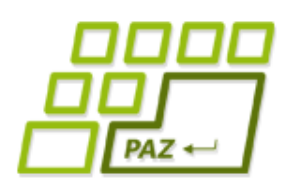

### *Abstraktná trieda vs. interface*

- **Interface** hlavičky metód (**public**)
	- trieda môže implementovať viac rozhraní
	- public hlavičky metód (+ default implementácie), premenné iba public static final
	- použitie roly, implementujú rôzne nezávislé triedy
- **Abstraktná trieda**  nedá sa vytvoriť inštancia
	- trieda môže rozširovať iba jednu triedu
	- premenné (aj nestatické), metódy (aj nie public) + abstraktné metódy
	- zdieľanie kódu pri súvisiacich triedach (Movie)
	- príklad AbstractMap

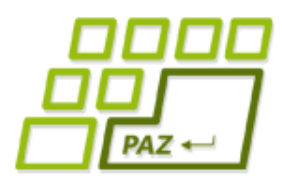

- Pomocou **modifikátorov viditeľnosti** vieme nastaviť **viditeľnosť** tried, metód a inštančných premenných
- S tým, čo **nevidíme, nevieme pracovať** priamo
	- iba sprostredkovane (napr. cez settery a gettery)

- 4 typy (nie všade ide použiť každý jeden):
	- public
	- protected
	- (nič) defaultný, resp. package-private
	- private

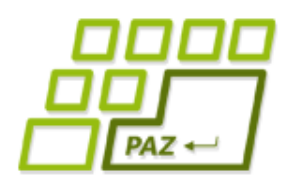

- Triedy majú dva modifikátory viditeľnosti
- **public**
	- Viditeľná všade

```
public class VerejnaTrieda {
...
}
```
- *(nič)*
	- Viditeľná vo svojom balíčku
	- Neviditeľná v podbalíčkoch, nadbalíčkoch ani nikde inde

```
class BalíčkováTrieda {
...
}
```
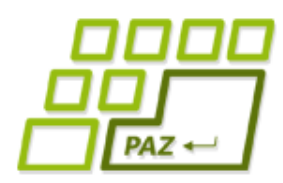

- Členovia triedy majú štyri modifikátory viditeľnosti
- **public**
	- Viditeľná všade

**public int** verejnaPremenná;

**public void** verejnaMetóda();

- *(nič)*
	- Viditeľná vo svojom balíčku
	- Neviditeľná v podbalíčkoch, nadbalíčkoch ani nikde inde

**int** balíčkováPremenná;

**void** balíčkováMetóda();

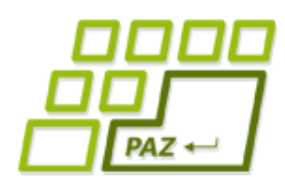

● Členovia triedy majú štyri modifikátory viditeľnosti

#### ● **protected**

- Viditeľná v svojom balíčku
- Viditeľná aj v svojich potomkoch v iných balíčkoch

**protected int** chránenáPremenná;

- **protected void** chránenáMetóda();
- Viditeľná iba v svojej triede

**private int** súkromnáPremenná;

**private void** súkromnáMetóda();

● **private**

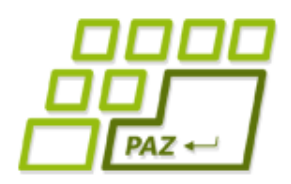

### ● Členovia triedy a ich viditeľnosť:

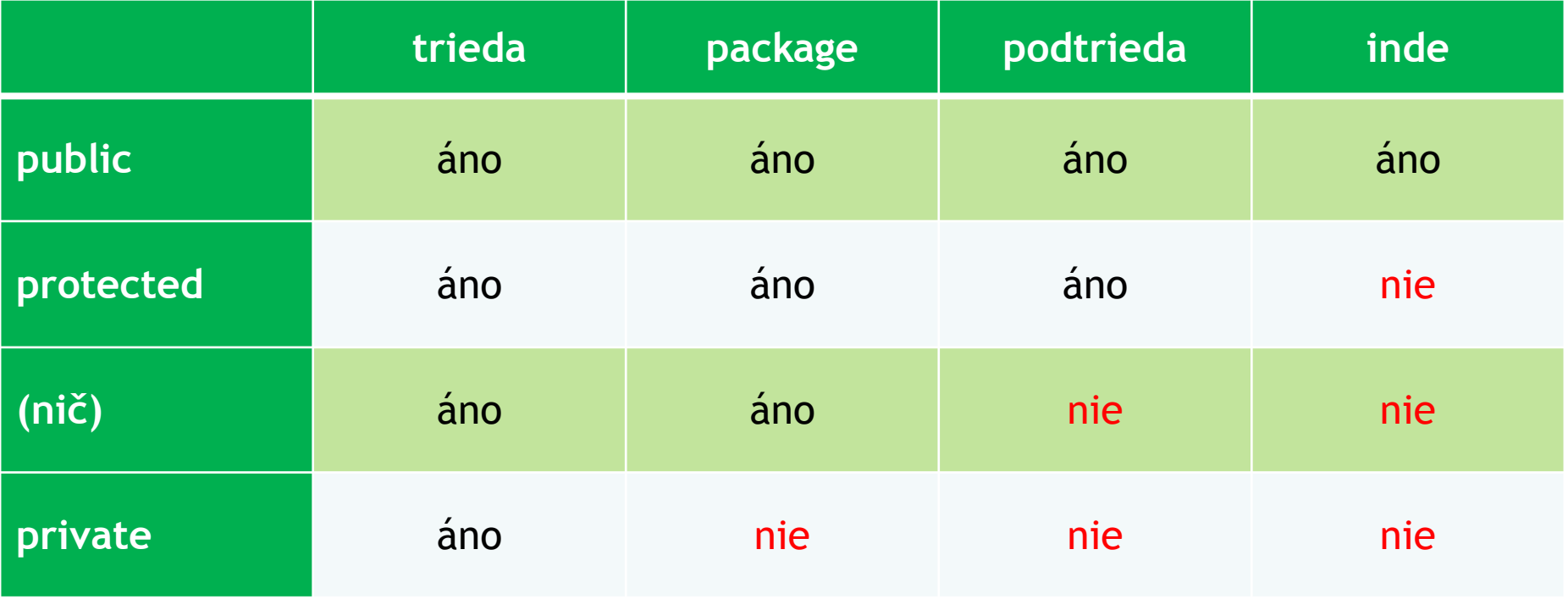

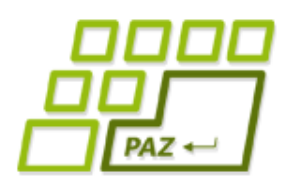

- Použitie závisí od konkrétneho návrhu
- V reálnych projektoch by mali byť modifikátory čo najprísnejšie
- Začíname s **private** a iba keď máme dobrý dôvod nastavujeme voľnejšie modifikátory
- **public** by mali mať iba tie triedy a metódy, ktoré poskytneme iným programom a programátorom na používanie
- Inštančné premenné by nemali byť nikdy **public**!

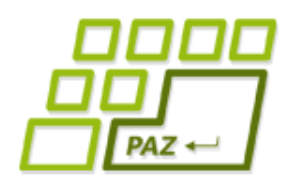

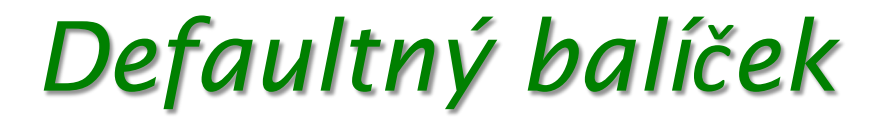

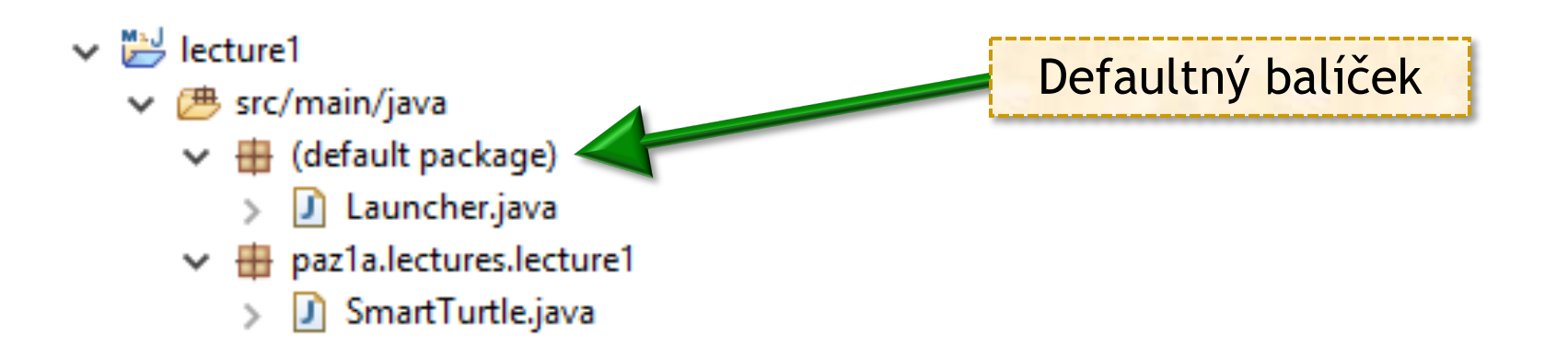

- $\bullet$  Defaultný balíček = balíček bez mena
- Triedy v defaultnom balíčku **nemožno importovať** a **nemožno použiť** v triedach z iných balíčkov
	- nevytvárame triedy v defaultnom balíčku; výnimkou môžu byť nejaké drobné experimentálne minikódy...

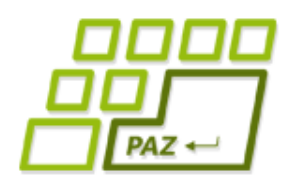

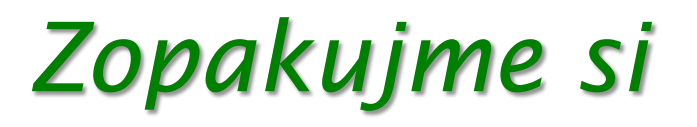

- static
- abstract
- final
- private, (nič), protected, public

- Premenné
- Metódy
- Triedy
Programovanie, algoritmy, zložitosť (Ústav informatiky, PF UPJŠ)

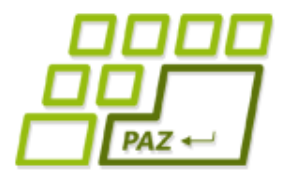

## Ďakujem za pozornosť!

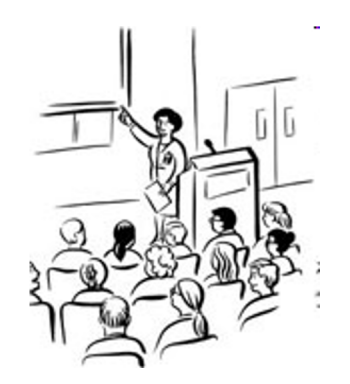